<u>ت Loglas</u>

معرفة سُبل حماية خصوصية معلوماتك وأجهزتك أثناء استخدامك لإلنترنت يقلل من احتمال تعرضها لمخاطر االستخدام غير المشروع، والذي يلحق الضرر بك ماديا أو معنويا

التعرف على مفهوم االمن الرقمي

تعريف أمن المعلومات

إبقاء معلوماتك تحت سبطرتك المباشرة والكاملة، و عدم إمكانية الوصول لها من قبل أي شخص آخر دون إذن منك، وان تكون على علم بالمخاطر المترتبة على السماح لشخص ما بالوصول إلى معلوماتك الخاصة.

# بعض العلامات التي تدل على اختراق الجهاز ، ومنها

1 إلغاء تثبيت أو تعطيل برامج مكافحة الفيروسات؛ بسبب قيام المخترق بتعطيل هذه البرامج بهدف مساعدته على إخفاء أيّ تحذيرات قد تظهر على الجهاز .

> 2 إجراء الجهاز عدّة نشاطات من تلقاء نفسه، مثل تحرك مؤشر الماوس . ا<br>ا<br>ا

3 تغير كلمة مرور الجهاز: يدلّ تغيير كلمة المرور لتسجيل الدخول إلى الجهاز من تلقاء نفسها على اختراق الجهاز

4. زيادة نشاط الشبكة: تدلّ زيادة نشاط الشبكة، وتباطؤ سرعة الإنترنت على الاتصال بالجهاز عن بُعد ر<br>پ

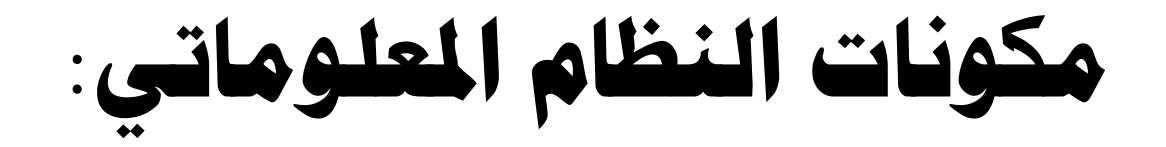

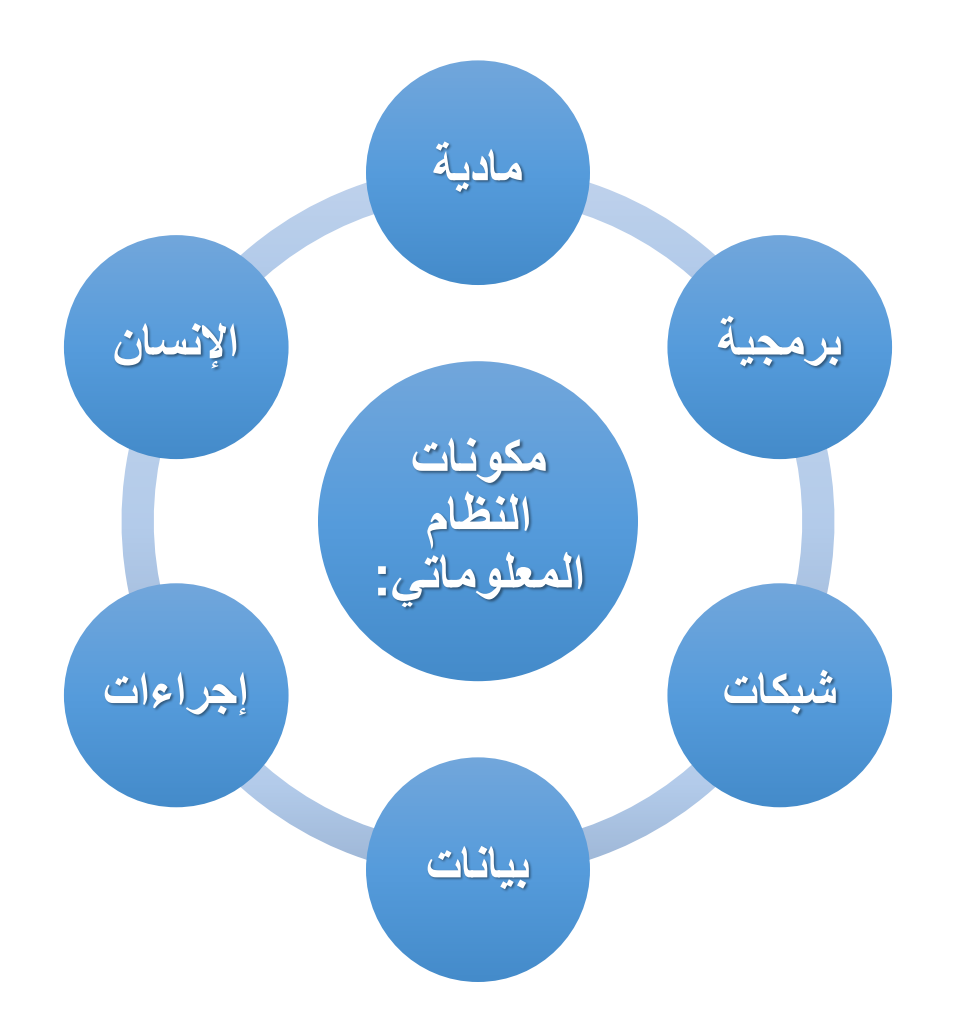

أنواع الجرائم المعلوماتية

**إفشاء األسرار:**عن طريق الحاسب يمكن االعتداء على خصوصيات األفراد وإفشاء أسرارهم وذلك باستعمال بيانات شخصية حقيقية بدون ترخيص أو إفشاء أسرار بصورة غير قانونية وإساءة استعمالها أو عدم االلتزام بالقواعد الشكلية الخاصة بتنظيم عملية جمع ومعالجة ونشر البيانات الشخصية.

**االبتزاز والتهديد:** تهديد الجاني للمجني عليه إما بنشر أخباره أو صورة أو معلومات صحيحة ولكن ال يرغب المجني عليه لسبب ما ظهورها لآلخرين وإما يهدده بنشر صور أو أخبار أو معلومات غير صحيحة ويقوم بطلب مقابل حتى ال ينشرها. مجرد فعل التهديد أو االبتزاز كاف إلقامة الحجة على هذه الجريمة.

> **جريمة التنصت:** من يرتكب جريمة التنصت على ما هو مرسل عن طريق الشبكة المعلوماتية أو أحد أجهزة الحاسب اآللي أو التقاطه أو اعتراضه.

**التشهير باألشخاص:** أصبحت هذه الجريمة من أبرز الجرائم الواقعة في االنترنت بل هناك مواقع صممت لأجل التشهير بالأشخاص

**السطو على أموال البنوك**: يتم ذلك عن طريق استخدام الجاني الحاسب اآللي للدخول إلى شبكة اإلنترنت والوصول غير المشروع إلى البنوك والمصارف والمؤسسات المالية وتحويل األموال من تلك الحسابات الخاصة بالعمالء إلى حسابات أخرى

**التغرير:** فيما يخص التغرير فغالب ضحايا هذا النوع من الجرائم هم صغار السن من مستخدمي الشبكة حيث يوهم المجرمون ضحايا هذا النوع برغبتهم في تكوين صداقة على االنترنت.

البرامج الخبيثة

هي أحد تهديدات الحاسوب في هذا العصر. ونقصد بالبرمجيات الخبيثة هي أي برنامج يعطي بعض السيطرة أو السيطرة الكاملة على الحاسوب الخاص بك لمن قام بتصميمه لهذا الغرض. و األضرار التي تقوم بها هذه البرامج قد تكون خفيفة كتغير اسم المؤلف لمستند ما أو كبيرة مثل الوصول الكامل للحاسوب دون المقدرة على تعقبها.و يمكن يتصنيف أنواع البرمجيات الخبيثة على النحو التالي:

- .1 الفيروسات (Viruses(
	- .2 الديدان (Worms(
- .3 برامج التجسس (Spywares(
	- .4 الخداع (Hoax(
- .5 عمليات االحتيال واصطياد الضحايا Scam Phishing The
	- 6. أحصنة طروادة Trojan Horses

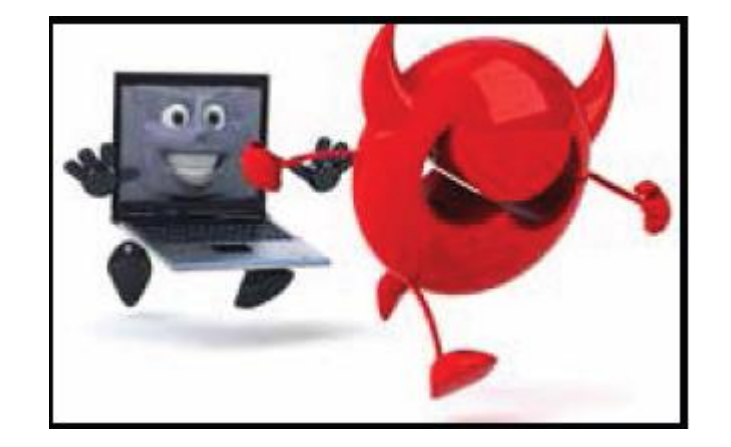

# أضرار الإصابة بالفيروسات و البرامج الخبيثة

- .1 تعطيل الحاسوب او التوقف المفاجئ له
- 2. بعض الأمور المزعجة للمستخدم مثل تغير سطح المكتب و حذف الملفات
	- .3 تسرق البيانات
	- .4 إتالف البرمجيات و التسبب في الحرمان من استخدام بعض الخدمات
		- .5 تبطئ الحاسب
		- .6 تبطئ االتصال باالنترنت

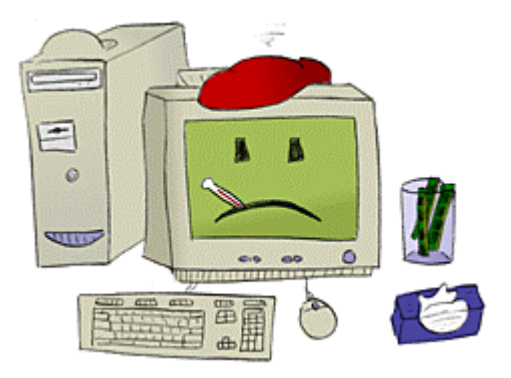

الفيروسات (virus)

- ماهو الفيروس-:
- هو برنامج مكتوب باحد للغات الحاسب ويقوم باحداث اضرار فى الحاسب والمعلومات الموجودة على الحاسب وهو مصمم على ان يقوم باعدة كتابة نفسة على الملفات الموجودة على الحاسب او اى حاسب اخر يتم تبادل المعلومات بينه وبين الحاسب حامل الفيروس.
	- من اين تاتى-:
	- من خالل الرسائل االلكترونية )مرفقات( صفحات االنترنت
		- نسخ البرامج المقلدة واألقراص القابلة لالزالة
			- ماهو التأثير-:
			- زيادة عدد العمليات حتى يتوقف الحاسب عن العمل
				- الغاء بعض ملفات النظام
				- اغالق الحاسب من تلقاء نفسة
				- الغاء البرنامج المكتوب على الـ BIOS

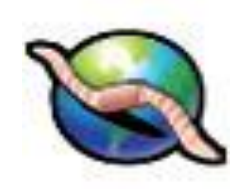

# ديدان الانترنت (worm)

- ⚫ ماهى ديدان االنترنت -:
- هى مثلها مثل الفيروس برنامج صغير مكتوب باحد للغات الحاسب مصمم على ان يقوم باعدة كتابة نفسة على الملفات الموجودة على الحاسب او اى حاسب اخر ولكنها متميزة بكونها ترسل نفسها منفردة الى قائمة البريد االلكترونى او الى كل جهاز بالشبكة وهى تنتشر بسرعة هائلة.
	- ⚫ من اين تاتى-:
	- من خالل الرسائل االلكترونية صفحات االنترنت
	- نسخ البرامج المقلدة األقراص القابلة لإلزالة
		- ⚫ ماهو التأثير-:
		- زيادة عدد العمليات حتى يتوقف الحاسب عن العمل
		- التحميل الزائد على الشبكة مما قد يبطئ العمل عليها تماما
			- احداث البطئ الشديد فى االنترنت

حوامرب الز ملي ZOMBIES

هي حواسيب مصابة بالفيروس، أو الودودة، أو حصان طروادة، متصلة باالنترنت أو تم اختراقها من قبل القراصنة، ويمكن أن تستخدم ألداء مهام خبيثة، عن طريق التصال عن بعد. وتستخدم أجهزة الزومبي كروبوت ضمن شبكة، غالبا ما تستخدم لنشر الرسائل اإلكترونية غير المرغوب فيها وإطالق هجمات حجب الخدمة، االشخاص الذين تصاب أجهزتهم بالزومبي ال يدركون أنه يتم استخدام النظام الخاص بهم بهذه الطريقة، ويتم التحكم فيها عن بعد لأغراض خبيثة، أو أنشطة ضارة مثل تهكير كلمة السر، أو إرسال البريد اللكتروني غير المرغوب فيه.

# **نقاط** WIFI **واي فاي المخادعة**

شبكات واي فاي المجانية متوفرة في كل مكان تق ريبا، ونقاط واي فاي المخادعة تقوم بتقليد هذه شبكات المجانية، هذه النقاط تعمل على مقربة من نقاط واي فاي الشرعية وتقدم عادة إشارات أقوى لخدع العديد من المستخدمين ليتصلوا بها، حالما يتم الاتصال بها تقوم بأخذ صورة عن جميع المعلومات التي يتم ارسالها من قبل المستخدمين للمواقع الشر عية والتي تتضمن أسماء المستخدمين وكلمات المرور.

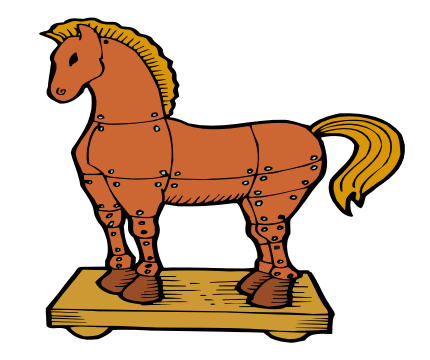

# احصنة طروادة (Trojan horse)

- ماهى احصنة طروادة-:
- هو برنامج حاسوب موضوع فى احد البرامج التى تستخدم مثل االلعاب. تكسر الحماية المستخدمة لديك كما تتلف الملفات ⚫ من اين تاتى-:
	- وهى تأتى غالبا مع الرسائل االلكترونية المرفق معها ملفات قابلة للتشغيل لذا ال تفتح أي ملف مرفق مع الرسائل الالكتر ونية.
	- وهى تأتى ايضا عند تحميلك للبرامج المجانية الموجودة على االنترنت لذا ال تحمل أي برنامج مجانى من االنترنت اذا كنت لا تعرف وتثق في الموقع الموجود عليه هذا البرنامج
		- ⚫ ماهو التأثير-:
		- يقوم بالغاء الملفات ـ يرسل رسائل مزيفة منك الى الموجودين فى قائمة البريد الالكترونى
			- كسر الحماية الخاصه بك

# (SPY Where & AD Where) التجحس برامج

- ماهى -:
- برمجيات انتهاك الخصوصية او مجموعة من البرامج التى تقوم بتثبيت نفسها تلقائيا بمجرد الدخول على احد المواقع. هي مماثلة لبرامج اإلعالنات، ولكن لديها نوايا ضارة
	- ⚫ من اين تاتى-:
	- تصفح االنترنت "استخدام التطبيقات التى تستخدم تلك التكنولوجيا ".
		- ⚫ ماهو التأثير-:
		- ارسال معلومات خاصة بالمستخدم وطريقة استخدامة لالنترنت.
	- معرفة ماهي المواقع اإللكترونية التي يقوم المستخدمون بزيارتها وما هي عادات وأساليب تصفح اإلنترنت لديهم
	- فتح صفحات االنترنت الخاصة للجهة المصممة لهذا النوع "فتح صفحة عن اعالن الحد المنتجات بمجرد دخولك على االنترنت"
		- إعادة توجيه مدخالت المتصفح لتوجه المستخدم إلى موقع آخرغير المقصود.

# رسائل الاصطياد الخادعة The Phishing Scam

- التصيد هو محاولة الحصول على معلومات مثل أسماء المستخدمين وكلمات المرور وتفاصيل بطاقة االئتمان من قبل محتالين متنكرين بوصفهم أنهم يعملون في منظمات جديرة بالثقة.
- التصيد هي عملية يحتال فيها المهاجم حيث يرسل رسالة بالبريد اإللكتروني يطلب فيها بطاقات ائتمانية أو بطاقات التجارة اإللكترونية وتكون صالحة وسارية المفعول
- البريد اإللكتروني غالبا ما يستخدم أساليب التخويف في محاولة اإلغراء الضحية إلى زيارة مواقع ويب مخادعة. يشعر فيها الضحية بانها مواقع عامة مثل التجارة اإللكترونية أو الخدمات المصرفية

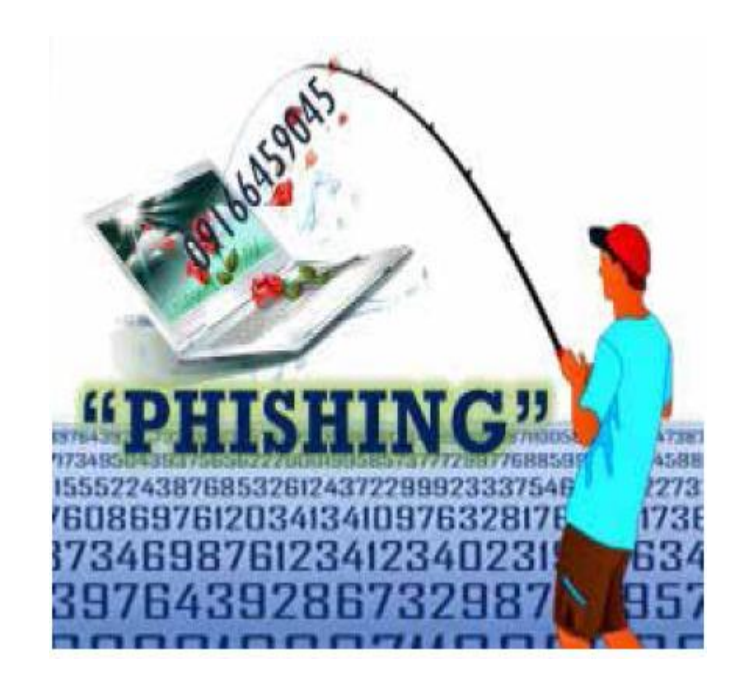

#### From: "Federal Reserve Bank Auto-Informer" <br />
clemishesan8@rfast.com> Subject: Wire Transfer accepted

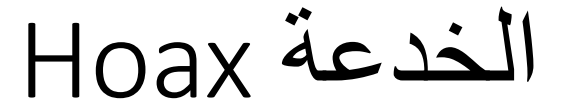

- هو إنذار كاذب عن فيروس في الحاسوب. وعادة التحذير يصل عن طريق البريد اإللكتروني أو يتم توزيعها من خالل في الشبكة الداخلية للشركة
- فيروسات الخدعة، عادة ما تكون غير ضارة ولكنها تكون مزعجة باعتبارها خداع وتضيع للوقت وذلك من خالل إعادة توجيه الرسالة. و هناك عدد من الخداع من خالل تحذير المستخدمين أن ملفات النظام المهمة توجد بها فيروسات وبالتالي تقوم بتشجيع المستخدم عل حذف الملف، مما يسبب إتالف النظام.
- كما انها تشكل حمل زائد على الشبكة و مساحة التخزين في سيرفر الميل

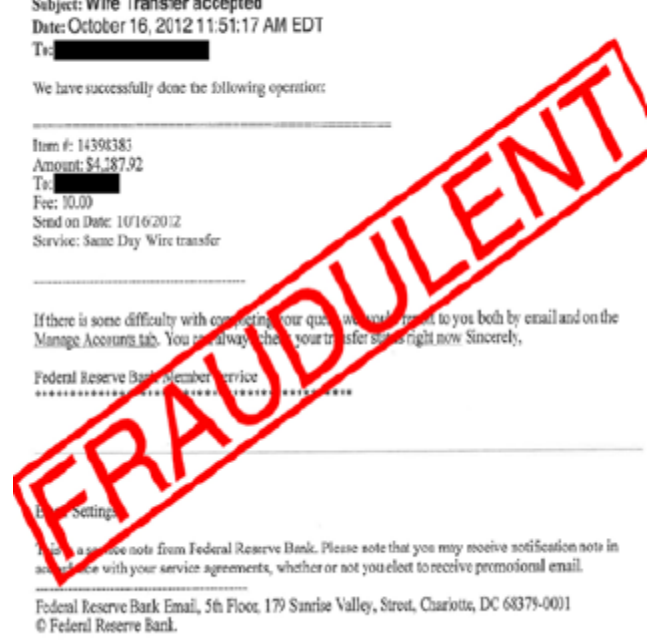

# (Spam E-mail)

- ماهى -:
- استقبال مجموعة من الرسائل االكترونية "اعالنات" من عناوين وهمية متجددة فى كل مرة
	- ⚫ من اين تاتى-:
- انتشار العنوان البريدى على االنترنت فى احد المواقع التى تم اختراقها واخذ كافة العناوين ووضعها قائمة االرسال او تباع من ISP او احد الشركات المسجل بها بيانات المستخدم.
	- ⚫ ماهو التأثير-:
	- استقبال رسائل غير مرغوب بها و إخفاء الرسائل المهمة في عدد كبير من الرسائل الغير مهمة.
		- شغل حيز من مصدر االنترنت المستخدم بالمؤسسة

# **نصائح عند فتح ملحقات البريد اإللكتروني**

- ال تفتح أية ملفات ملحقة ببريد إلكتروني ما لم تعرف محتواها ومصدر.
- فيها وغير متوقع. ال تفتح أية ملفات ملحقة ببريد إلكتروني إذا كان حقل الموضوع مشكوكا
	- احذف سلسلة رسائل البريد الغير هامة وتجنب الرد عليها.
		- ال تقم بتحميل أية ملفات من الغرباء.
	- توخي الحذر عند تحميل الملفات من االنترنت، تحقق من شرعية المصدر وحسن سمعته.
		- تخصيص بريد خاص لالستخدامات الرسمية والهامة.
			- تفادي الوقوع ضحية للرسائل االحتيالية.

# **الهندسة االجتماعية** Engineering Social

• أو ما يعرف بفن اختراق العقول هي عبارة عن مجموعة من التقنيات المستخدمة لجعل الناس يقومون بعمل ما أو بكشف ً معلومات سرية بشكل إرادي. تـُستخدم الـهندسة ر<br>ا الاجتماعية أحياناً ضمن <u>احتيال الإنترنت</u> لتحقيق الغرض المنشود من الصحية، حيث أن الهدف الأساسي للهندسة الاجتماعية هو طرح أسئلة (عن طريق الهاتف أو <u>البريد</u> اإللكتروني مع انتحال شخصية ذي سلطة أو ذات عمل يسمح له بطرح هذه األسئلة دون إثارة الشبهات).

# الأساليب المتبعة في الهندسة الاجتماعية

- من أشهر الأساليب المتبعة في مثل هذا النوع من الاختراق :
- أنه الهاتف: فأكثر هجمات الهندسة االجتماعية تقع عن طريق الهاتف . يتصل المهاجم مدعيا شخص ذو منصب له صلاحيات و يقوم تدريجياً بسحب المعلومات من الضحية .
	- البحث في المهمالت: حيث يوجد الكثير من المعلومات الهامة عن المنظمة يمكن الحصول عليها من سلة مهمالت الشخص أو الضحية.
	- اإلقناع: حيث يحصل المهاجم على المعلومات التي يريدها من خالل التحدث مع الضحية وحثها على اإلدالء بمعلومات حساسة أو ذو عالقة بهدف المهاجم وذلك من خالل إثارة انطباع جيد لدى الضحية والتملق وغيرها من األساليب.
- الهندسة االجتماعية المعاكسة: وهي إيهام الضحية بأنك شخص مهم أو ذو صالحيات عليا بحيث يقوم المهاجم بالإدلاء بمعلومات يريدها الضحية وإذا ما نجح الأمر وسارت الأمور خطط لها فقد يحصل المهاجم على فرصة أكبر للحصول على معلومات ذات قيمة كبيرة كما ُ من الضحية، وهذا الأسلوب معقد نسبياً كونه يعتمد على مدى التحضير المسبق وحجم المعلومات التي بحوزة المهاجم.

# وسائل الحماية:

وسائل الحماية الفنية: وهي تقنيات تحديد وإثبات هوية المستخدم وصلاحياته ومسئولياته من أمثلتها: 1. كلمة المرور. 2. القياس الحيوي. 3. التشفير . 4. الجدران النارية. 5. البرامج المضادة للفيروسات. 6. التوقيع الالكتروني. 7. توفير نسخ احتياطية (backup) .

امتعمذد الحرةرد بع فصل جهازك من اوتراق الجهمز ال خصي ُفصل اإلنترنت لي الرابط بينك وبين المخترق إعادة تهيئة الجهاز

تثبيت برامج حماية الفايروسات وإجراء فحص شامل للجهاز

استعادة البيانات والمعلومات من النسخ االحتياطية

نصائح عامة

- .1 ال تثقوا بأحد
- .2 حاولوا الحد من نشر المعلومات الشخصية
	- 3. لا تقوموا بفتح المرفقات او الروابط
- 4. لا تقوموا باستخدام البرامج المقرصنة(المصدر هو الموقع المطور لها)
- 5. تأكدوا من تنصيب التحديثات(نظام التشغيل،برامج،مضـاد فايروس،)لأغلاق الثغر الامنية
	- .6 تأكدوا من تنصيب مضاد للفيروسات
	- .7 استعملوا كلمات سر معقدة ال تستخدموا كلمة السر ذاتها في عدة حسابات
- .8 ال تخزنوا كلمات السر في المتصفح و تتأكدوا من تسجيل الخروج من حساباتكم وحذف الملفات المؤقتة و سجل التصفح عند نهاية كل جلسة او استخدموا التصفح االمن
	- .9 ال تستخدموا هواتفكم الجوالة في تبادل المعلومات الحساسة ،تشفير الملفات ،إيقاف خدمة تحديد المواقع .10 استخدموا التشفير لملفاتكم الحساسة

وسائل الحماية

**وسائل الحماية المادية** ❖ضع كمبيوترك وخصوصاً الكمبيوتر المحمول دائماً في مكان آمن. \*فم بحماية كمبيوترك بكلمة مرور ويستحسن أن تطفئه وأنت بعيداً عنه. ❖ عليك أن تشك في أي شخص ير غب في الحصول على أي من كلمات المرور الخاصــة بك \* قم بانتظام بتغيير كلمة المرور ❖ لا تكتب كلمات المر و ر الخاصــة بك في أي مكان ولكن عليك أن تتذكر ها بنفسك.

وسائل الحماية

#### **التحديثات** ❖حافظ على تحديث جميع برامجك بما في ذلك أحدث نسخة من برنامج التشغيل الذي تستخدمه. ❖إذا كنت تستخدم التحديث التلقائي الذي يقوم بالبحث يومياً عن التحديثات عند بدء تشغيل الجهاز ، فعليك إعادة تشغيل جهازك يومياً.

وسائل الحماية

#### **جدار النار Firewall** ❖يكون جدار الحماية الناري إما برنامجاً أو جهازاً يستخدم لحماية الشبكة والخادم من المتسللين. ❖وتختلف جدران النار حسب احتياجات المستخدم. بأن الكثير من الشبكات والخوادم تأتي مع نظام جدار نار افتراضي، ولكن ينبغي التأكد فيما ❖علما إذا كان يقوم بعمل تصفية فعالة لجميع الأشياء التي تحتاج إليها، فإن لم يكن قادر اً على ذلك، فينبغي شراء جدار حماية ناري أقوى منه.

قصير ة

شکوی اعرابیة إلی احد الولاة گے مصر، فقد جاءت لـــــا<u>اعرابي</u>ة إلى قيس بن سعد فقالت له: للله عوا إليك قلَّة الفئران في بيتي. فما كان من ذلكِ الوالي إلا أن ملأ بيتها طعاما وكساء.

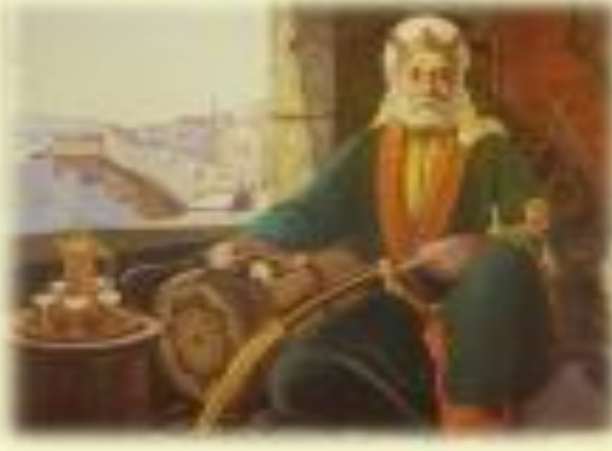

وسائل الحماية

### **التشفير** التشفير هو ترميز البيانات كي يتعذر قراءتها من أي شخص ليس لديه كلمة مرور لفك شفر ة تلك البيانات. عندما ترسل المعلومات عبر الشبكة أو تخزن في الحاسب فإن إمكانية الوصول غير المصرح لها تكون موجودة، الحل يكون بالتشفير ، وهو عملية ترميز المعلومات لجعلها غير مقروءة إلا من قبل الأشخاص الذين يملكون جزء منها يدعى مفتاح التشفير أو ببساطة، المفتاح. **لماذا نستخدم التشفير**: لمنع الاطلاع على المعلومات المنتقلة عبر الشبكة استخدام بيانتك الشخصية لارسال رسائل مزيفة نيابة عنك التغير فى البيانات المنقولة عبر الشبكة

تغير كلمات السر الخاصة.

انواع التشفير

# **التشفير المتماثل:** هو نوع من انواع التشفير والذى يحتوى على مفتاح للشفرة ونفس المفتاح لفك الشفرة. التشفير غير المتماثل:

هذا النوع من التشفير والذى يحتوى على مفتاحين الأول لتشفير والاخر لفك الشفرة.

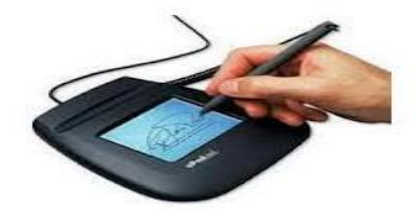

التوقيع الالكتروني

عبارة عن عالمة أو برهان الكتروني يتم اضافته للملفات , يتيح للمستخدم مستقبل الملف التأكد من أن الملف على صورته و شكله االساسي و لم يتعرض للتعديل والتزييف.

يحتوي التوقيع الرقمي على قيمة خوارزمية فريدة تمثل بصمة خاصة للملف و يتم حساب هذه القيمة باالعتماد على محتويات الملف, و من ثم يتم اضافة هذه القيمة للملف عند إرساله, و عند فتح الملف من قبل المستقبل يتم حساب القيمة مرة أخرى وفقا لمحتويات الملف فإذا اختلفت هذه القيمة يعني أن محتويات الملف قد تغيرت و يصبح الملف مزورا

# **كلمة المرور** Password

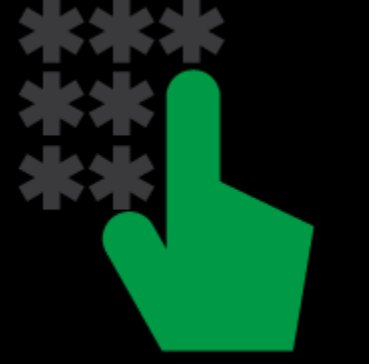

مفاتيح للوصول الى ملفات او معلومات حساسة او محمية يمكن استعملها في حال ماسرقة في انتحال شخصيتكم او فتح حسابات وال يمكن معرفتها اال بعد فوات االوان

#### **كلمة المرور Password**

- هي مجموعة من الرموز التي تسمح للدخول إلى الحاسوب، أو الموارد على شبكة االتصال أو المعلومات.
	- **فوائد كلمة المرور:**
	- تسمح للمستخدمين المصرح لهم فقط لدخول النظام • إدارة و تحديد هوية األشخاص بفاعلية و التدقيق في عملية الوصول. • حفظ و حماية المعلومات
		- حماية المعلومات الشخصية الخاصة بك.

# الطرق المثلى لاختيار و حفظ كلمات السر 1. عدم استخدام نفس كلمة المرور لعدة حسابات .2أن تكون خاصة وال يطلع عليها أحد مهما كان. 3.عدم كتابتها أبدا سواء كان في الجوال أو على ورق الملاحظات او تخزينها في الحاسوب. .4يجب تغييرها كل شهرين كحد أقصى. .5ال تستخدم نفس كلمة المرور في حسابات وأماكن أخرى. .6ال تقبل أن يضع لك شخص أخر كلمة المرور. 7.عندما تشعر بأن أحد اكتشف كلمة المرور ، قم بتغيرها فوراً. .8عند إدخالك لكلمة المرور تأكد بأنه ال يوجد أحد يراقبك. .9تجنب استخدام الحواسيب المشتركة مع اآلخرين. 10. **https** تاكد من الروابط و شهادة الموقع

 $\mathbf{C} \quad \mathbf{\hat{\Omega}}$  | a Sécurisé | https://accounts.google.com/AddSes

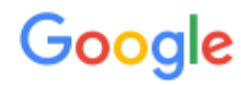

# **تعليمات اختيار كلمة املرور:**

كلمة المرور مسؤولية مالكها، لذا يجب عليه أن يتبع النقاط التالية عند إنشاء كلمة مرور: 1. تجنبوا استخدام العبارات الشهيرة أو المستخدمة بكثرة في كلمات السّر

- .2 انشاء كلمة مرور يمكن تذكرها و يصعب تخمينها
- 3. تجنبوا استخدام معلومات شخصية(رقم الهاتف، أو اسم أحد الأقارب، أو تاريخ الميلاد)
- 4. كلمة مرور معقدة يُفضل أن تحتوي على أحرف وأرقام و الرموز الخاصة مثل ((\*/-@+\$)).
- .5 تجنبوا استخدام األحرف المتجاورة مثال تعتبر كلمة 123456 وأيضا qwertyمن أسوأ كلمات الس ّر
	- 6. يُفضل أن لا تقل عن 8 خانـات.
	- 7. يُفضل أن لا تكون مشهور ومتداولة(يجب أن لا تحتوي على اسم المستخدم).
		- 8. يمكن استخدام معادلة بسيطة لإنشاء كلمة المرور
	- 9. نضع حرف ، ثم الرقم الأول، ثم الرقم التالي يكون ثلاثة أضعاف الرقم السابق و هكذا.

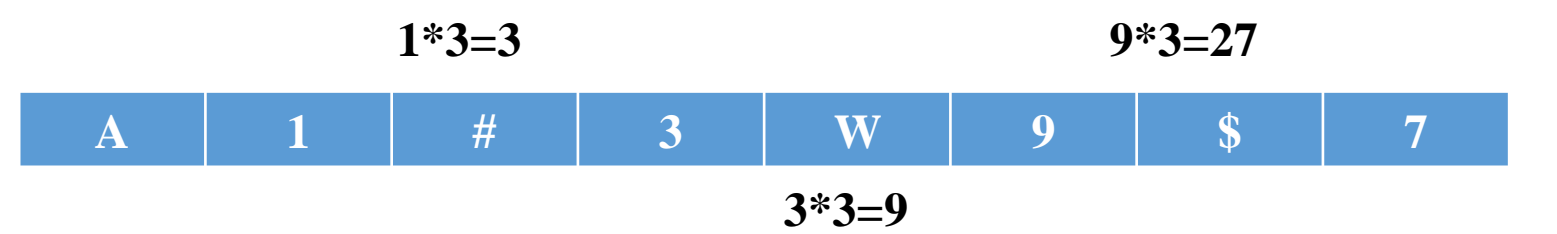

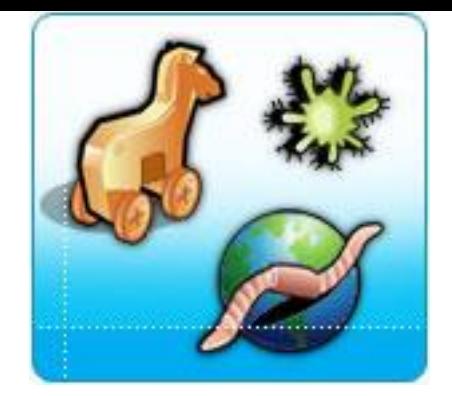

### Antivirus

• هناك العديد من انظمة الحماية من الفيروسات ومنها مايعمل بصورة فردية على الحاسبات الشخصية ومنها مايعمل فى بيئة الشبكات واالخير هام جدا فى

المؤسسات التى بها عدد كبير من االجهزة لما لها من خاصية السرفر والذى يتيح التحديث لكل االجهزة مرة واحدة وكذلك التحذير المباشر لمسئول الشبكات عند دخول اى فيروس الى اى حاسب بالشبكة كما يتيح لمسئول الشبكات من عمل ازالة للفيروس من اى جهاز مصاب دون الانتقال الى الجهاز وبالتالى يسهل عملية التخلص من الفيروسات مباشرة.

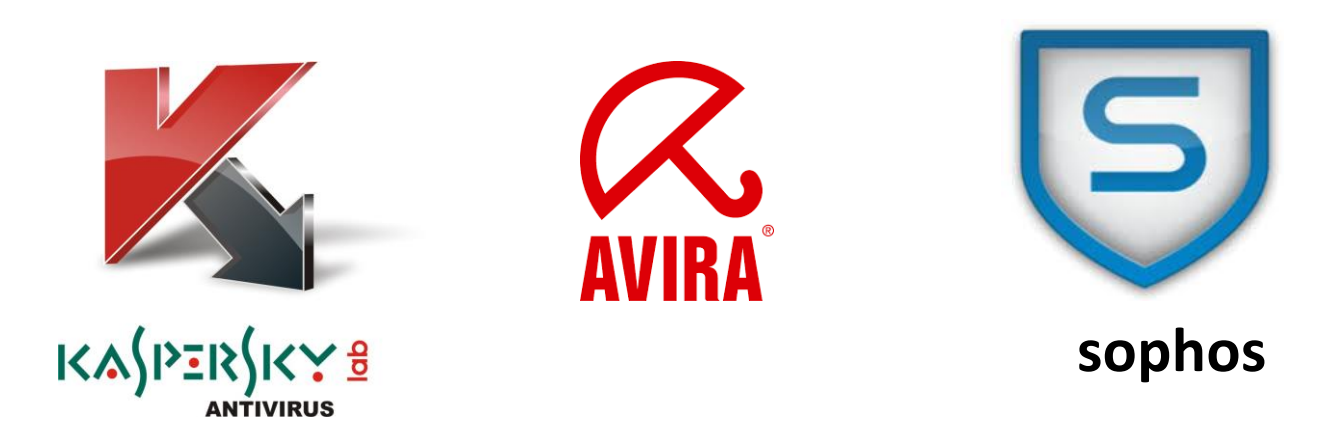

# Antivirus USB

#### http://www.smadav.net

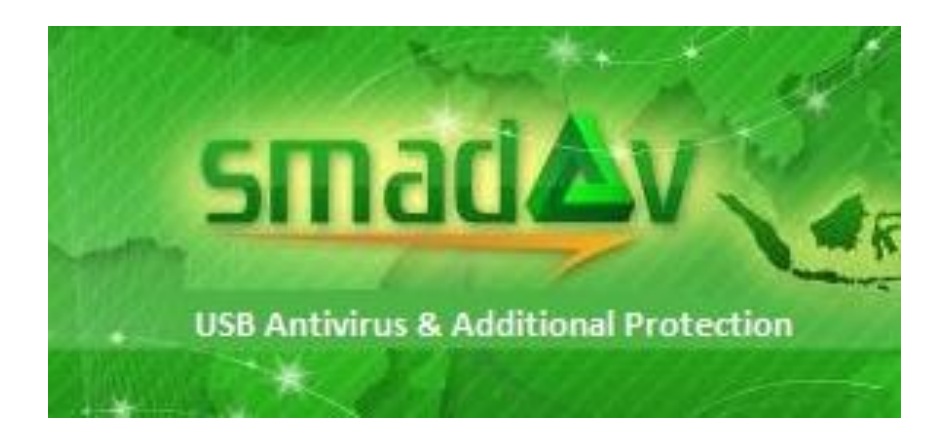

# Firewall

عبارة عن مجموعة من الاجهزة والبرامج التي تقوم بادارة تبادل البيانات بين شبكتين عبر الانترنت من خلال السماح او عدم السماح بالمرور الى الشبكة الداخلية

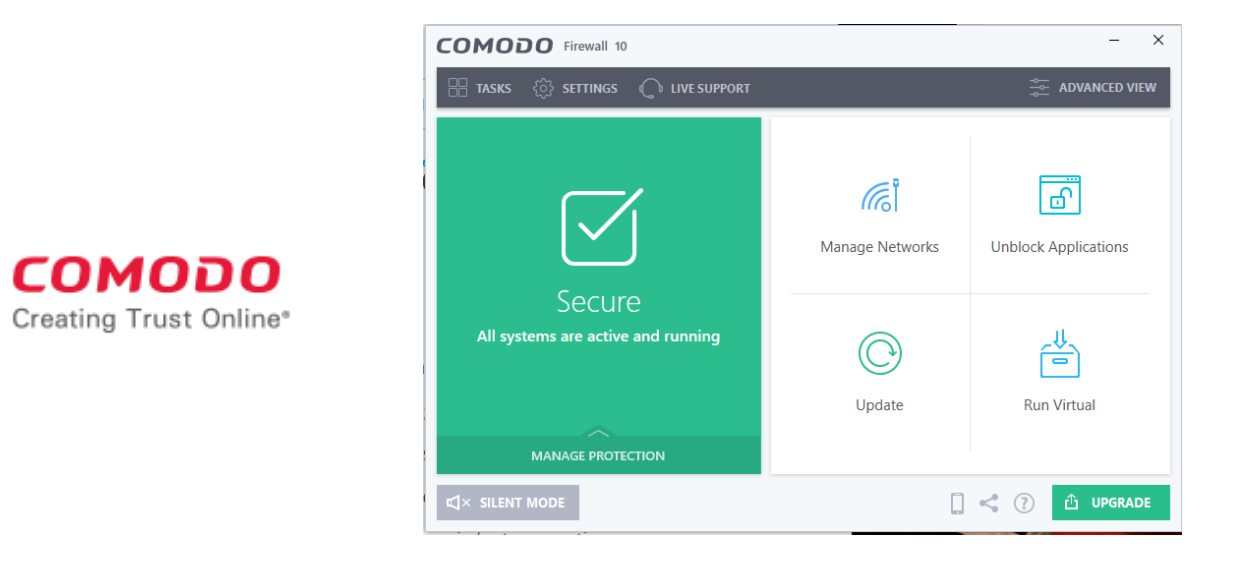

https://www.comodo.com

# Firewall

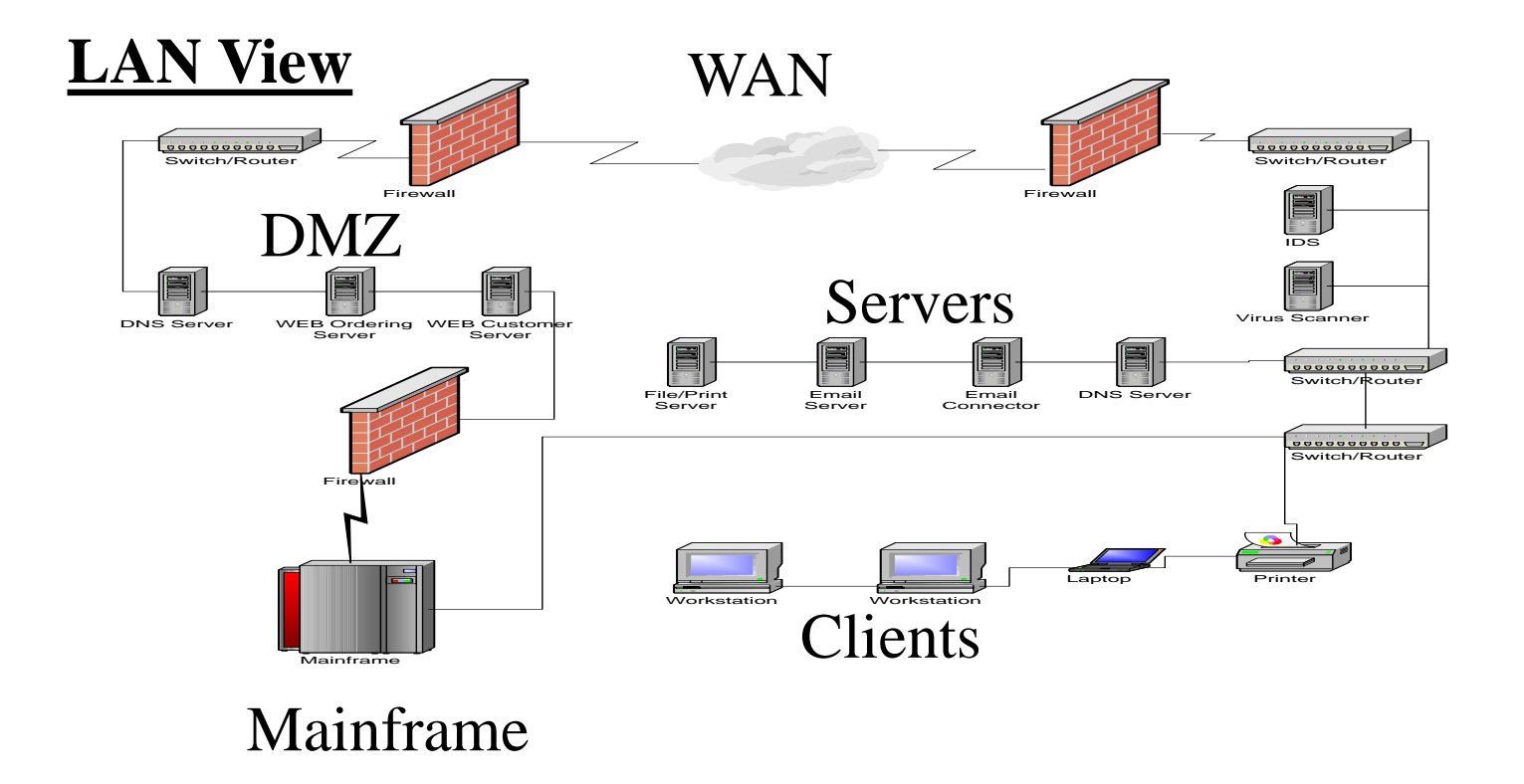

AntiLogger

• **Zemana AntiLogger**

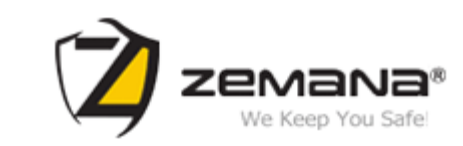

**حصل البرنامج على العديد من الجوائز العالمية ٬ ومازال يحصد المزيد منها وذلك لمميزاته الجبارة ٬ وسهولة استخدامه**

- **مميزات البرنامج :** • **يستطيع تحذيرك عند قيام أحد البرامج بالتالي :** • **محاولة التجسس على ضربات الكي بورد .** • **محاولة التجسس على المايكروفون .**
	- **محاولة التجسس على الكاميرا .**
- **محاولة التجسس على سطح المكتب بالتقاط صورة له .**
	- **محاولة تعديل ملفات النظام .**

# فحصر الملفات على الانترنت

**Virus Total**

**يتعامل مع أكثر من 40 مكافح فيروس مشهور في العالم ٬ يتم فحص الملف المطلوب**  • **موقع مشهور جدا ً وإظهار النتيجة بدقة تقارب الفحص على الجهاز الشخصي ٬ يرسل التقارير أول بأول لشركات الحماية والتي بدورها تحلل الملفات والبرامج**

https://www.virustotal.com

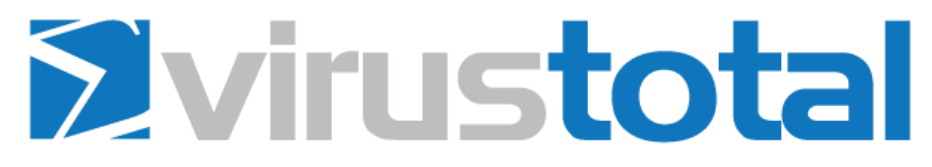

Virus Total est un service gratuit qui analyse les fichiers et URL suspects, et facilite la détection rapide des virus, vers, troians et tous types de malwares.

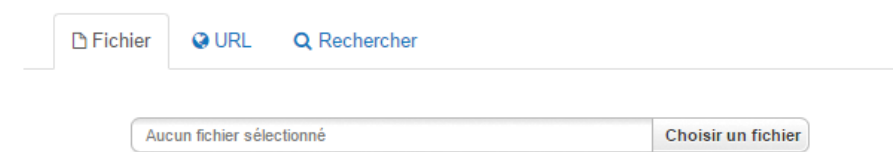

Taille maximale du fichier : 64 MB

En cliquant sur 'Analyser !', vous consentez à nos conditions d'utilisation et autorisez VirusTotal à partager ce fichier avec la communauté en sécurité informatique. Voir notre politique de confidentialité pour plus de détails.

**Analyser!** 

فحص الملفات على الانترنت

#### **ThreatExpert :**

**http://www.threatexpert.com** •

• **موقع للفحص أيضا ٬ ويختلف عن سابقه بإعطائك تقرير مفصل عن نشاط البرنامج لو تم تشغيله على النظام ٬ وما الذي سيحدث تحديداً . يجب التسجيل في الموقع**

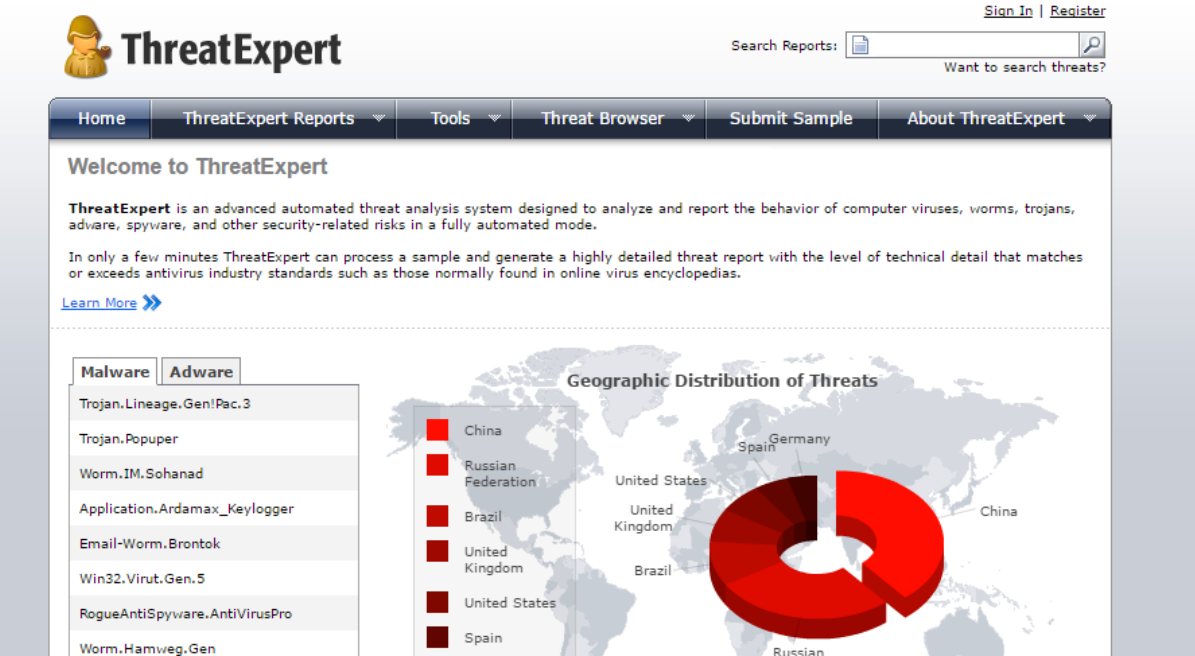

فحص الملفات على الانترنت

#### **[http://analysis.iseclab.org](http://analysis.iseclab.org/)** •